stažení na **GRADA.CZ** 

# **Lejoritm** jazyku c a praktický průvodce

# Jiří Prokop

Seznámení s jazykem C a úvod do C++ Vyhledávací algoritmy a algoritmy pro třídění Datové struktury a práce s grafy **B** Soustavy lineárních rovnic a dynamické programování

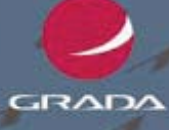

**PROVODCE** 

### Upozornění pro čtenáře a uživatele této knihy

Všechna práva vyhrazena. Žádná část této tištěné či elektronické knihy nesmí být reprodukována a šířena v papírové, elektronické či jiné podobě bez předchozího písemného souhlasu nakladatele. Neoprávněné užití této knihy bude trestně stíháno.

Používání elektronické verze knihy je umožněno jen osobě, která ji legálně nabyla a jen pro její osobní a vnitřní potřeby v rozsahu stanoveném autorským zákonem. Elektronická kniha je datový soubor, který lze užívat pouze v takové formě, v jaké jej lze stáhnout s portálu. Jakékoliv neoprávněné užití elektronické knihy nebo její části, spočívající např. v kopírování, úpravách, prodeji, pronajímání, půjčování, sdělování veřejnosti nebo jakémkoliv druhu obchodování nebo neobchodního šíření je zakázáno! Zejména je zakázána jakákoliv konverze datového souboru nebo extrakce části nebo celého textu, umisťování textu na servery, ze kterých je možno tento soubor dále stahovat, přitom není rozhodující, kdo takovéto sdílení umožnil. Je zakázáno sdělování údajů o uživatelském účtu jiným osobám, zasahování do technických prostředků, které chrání elektronickou knihu, případně omezují rozsah jejího užití. Uživatel také není oprávněn jakkoliv testovat, zkoušet či obcházet technické zabezpečení elektronické knihy.

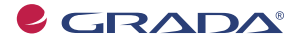

Copyright © Grada Publishing, a.s.

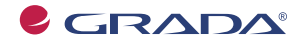

Copyright © Grada Publishing, a.s.

## **Algoritmy v jazyku C a C++ praktický průvodce**

#### **Jiří Prokop**

Vydala Grada Publishing, a.s. U Průhonu 22, Praha 7 jako svou 3473. publikaci

Odpovědný redaktor Zuzana Malečková Návrh vnitřního layoutu Miroslav Lochman Sazba Eva Grillová Návrh a grafická úprava obálky Vojtěch Kočí Počet stran 160 První vydání, Praha 2009

© Grada Publishing, a.s., 2009 Cover Photo © fotobanka allphoto

*V knize použité názvy programových produktů, firem apod. mohou být ochrannými známkami nebo registrovanými ochrannými známkami příslušných vlastníků.*

Vytiskly Tiskárny Havlíčkův Brod, a.s. Husova ulice 1881, Havlíčkův Brod

ISBN 978-80-247-2751-6 ISBN 978-80-247-6622-5 © Grada Publishing, a.s. 2011 (tištěná verze) (elektronická verze ve formátu PDF)

## **Obsah**

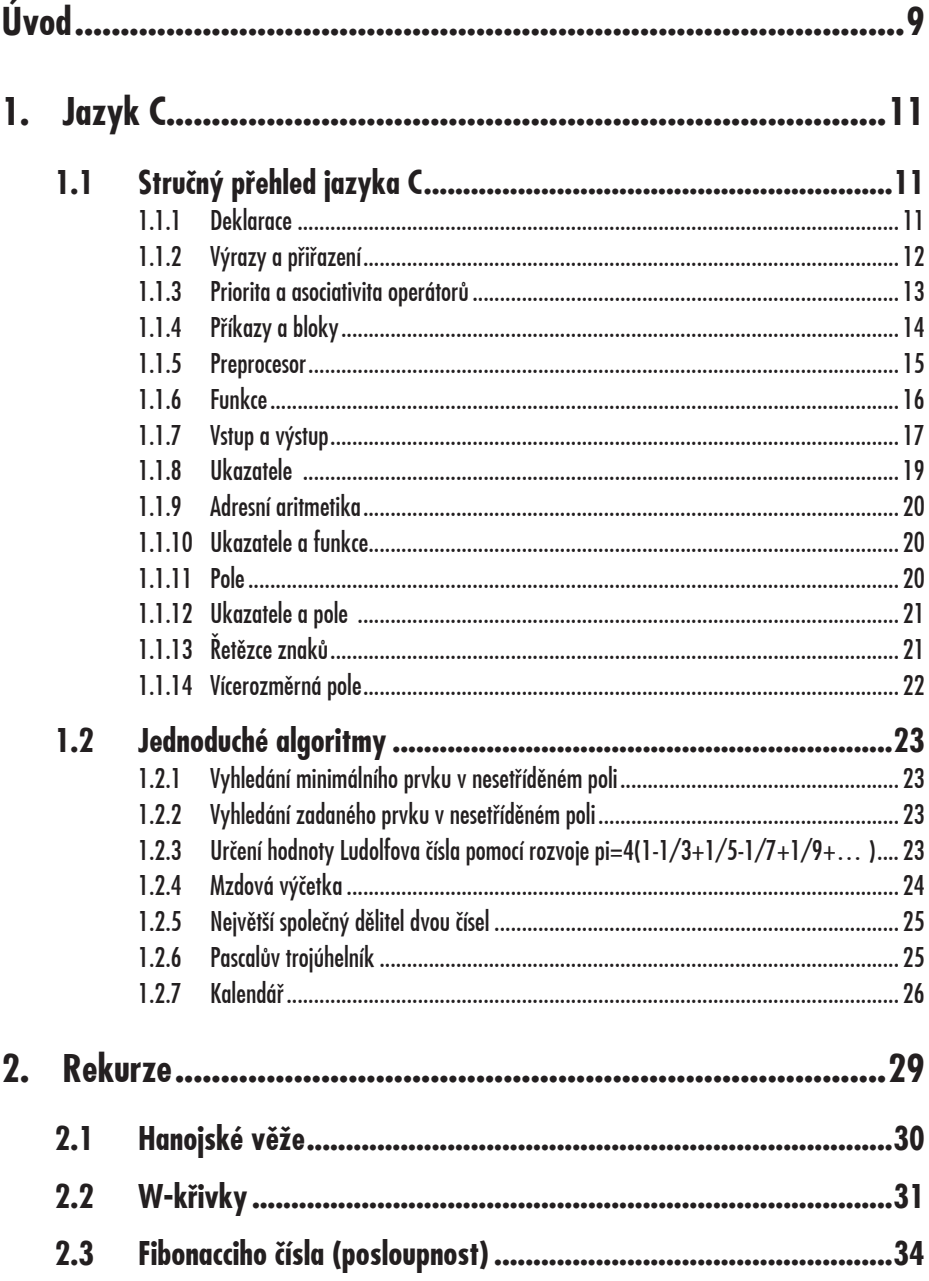

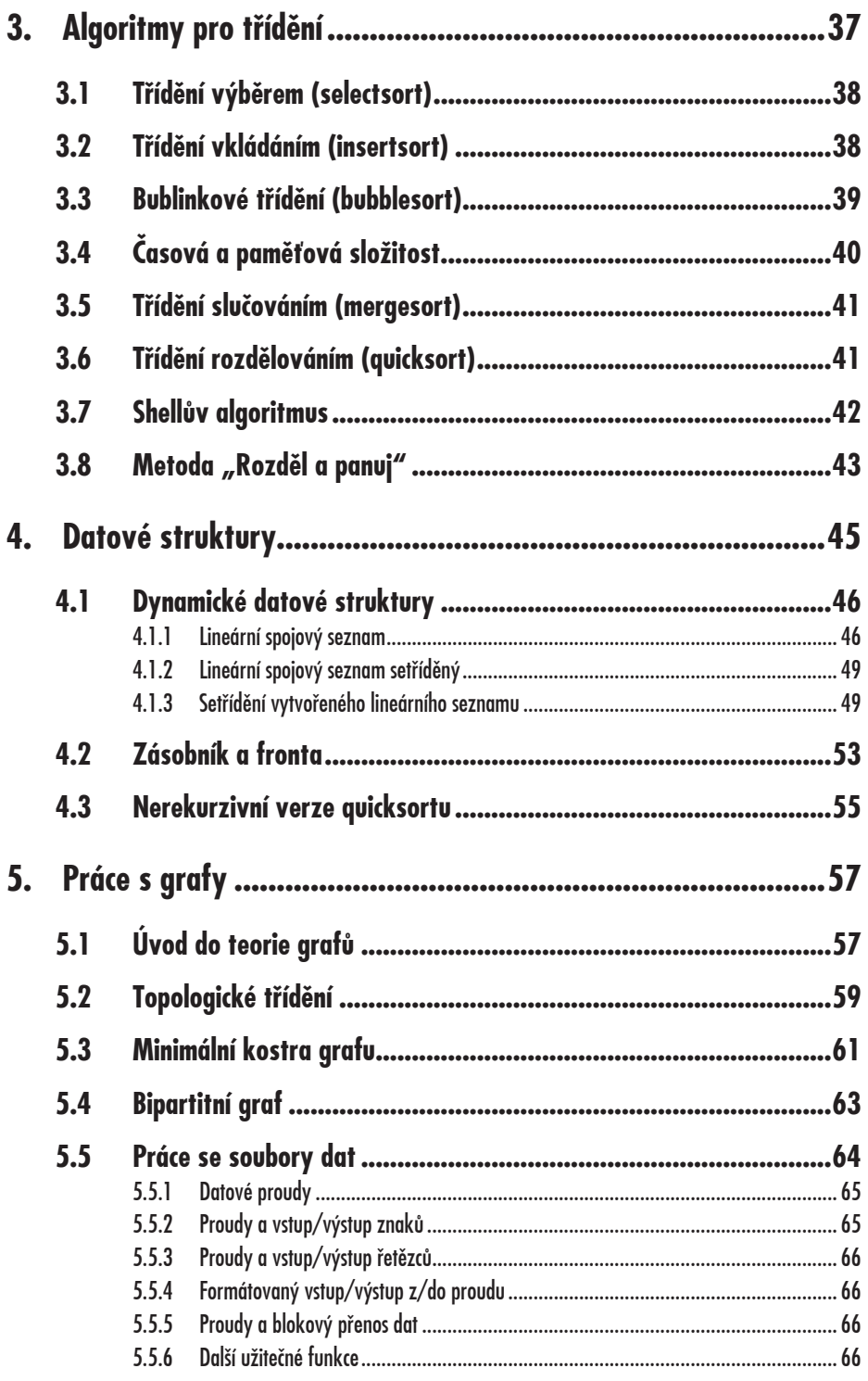

Obsah

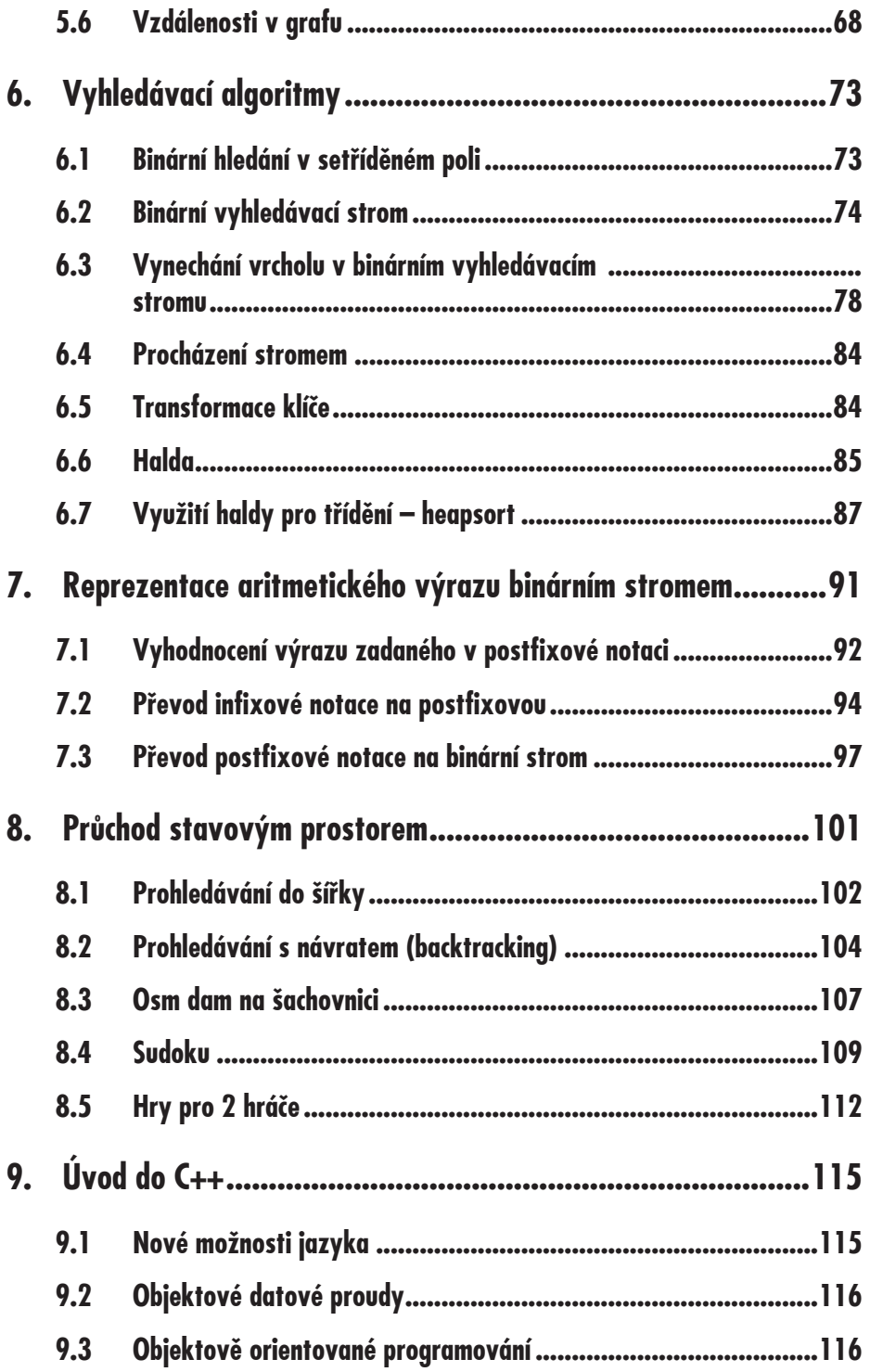

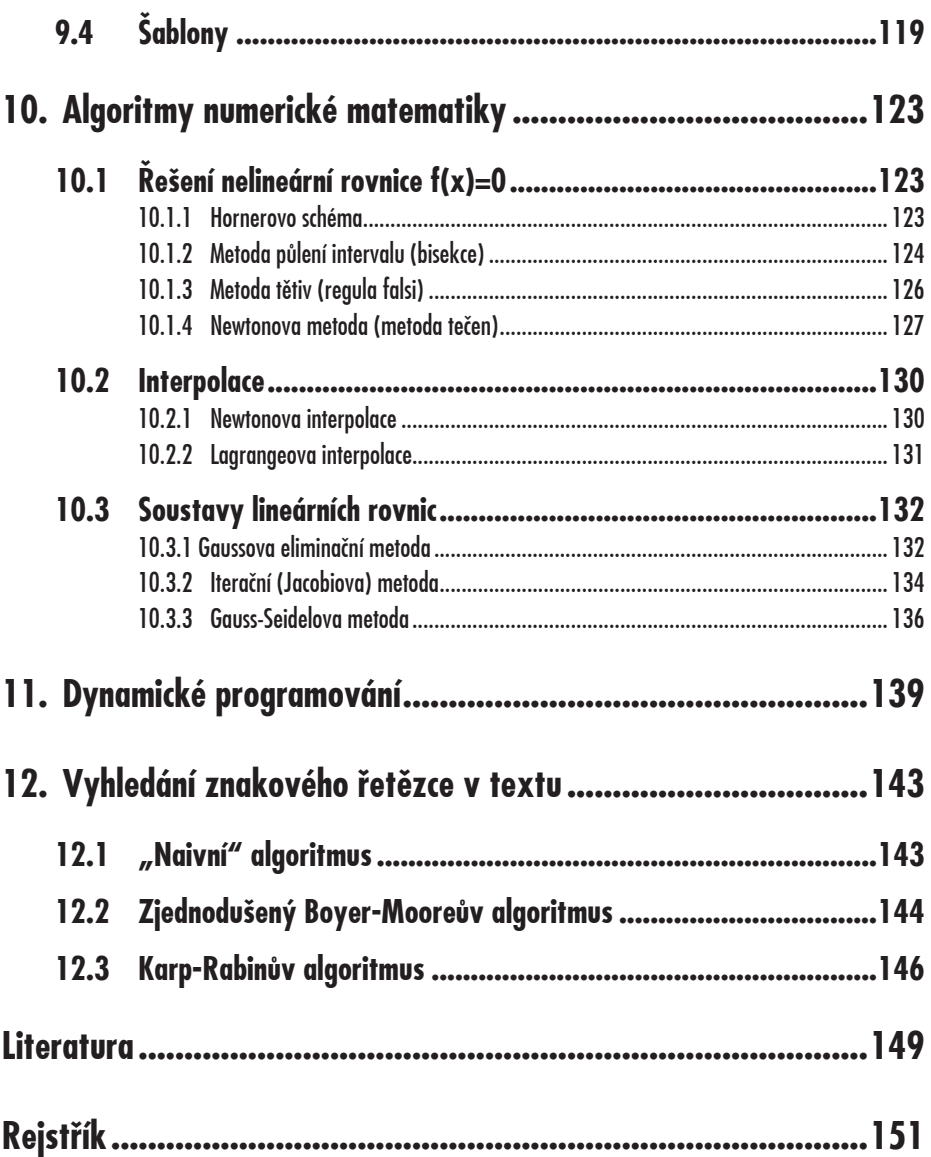

## Obsah

# **Úvod**

V r. 2002, kdy jsem začal na Gymnáziu Christiana Dopplera vést seminář s názvem "Programování v jazyku C", neexistovala na našem knižním trhu učebnice, která by se věnovala algoritmům a používala jazyk C. Algoritmy byly po řadu let prezentovány téměř výlučně v jazyku Pascal, např. [Wir89] a [Top95]. Musel jsem tedy během šesti let algoritmy pro účely výuky naprogramovat, a tak vznikl základ této knihy.

Kniha se nesnaží být učebnicí jazyka C, i když může být k užitku všem, kteří jazyk právě studují. Dobrých učebnic jazyka je dostatek, doporučit lze např. [Her04] nebo [Ka01], pro C++ [Vi02], [Vi97]. Jestliže jsem přesto zařadil do knihy alespoň stručný přehled jazyka C a také úvod do C++, je to proto, aby čtenář měl při studiu knihy vše potřebné pro porozumění zdrojovým textům algoritmů a nemusel hledat informace jinde.

Kdo je s jazykem C seznámen do té míry, že chápe nejdůležitější operátory, výrazy a přiřazení, příkazy pro řízení programu, příkazy vstupu a výstupu, funkce a vedle jednoduchých datových typů ještě pole, stačí mu to už ke studiu jednoduchých algoritmů. Takový přehled jazyka obsahuje právě první kapitola. Poté lze studovat kapitolu druhou, věnovanou rekurzi, a třetí, která se zabývá třídicími algoritmy. Teprve pro studium datových struktur je v kapitole 4 nutno rozšířit zatímní podmnožinu jazyka o struktury a dynamické přidělování paměti. Tyto znalosti jsou pak potřebné i pro pochopení algoritmů na grafech

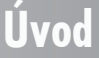

**Úvod**

a pro vyhledávání pomocí binárních stromů. Stromy se využívají také k reprezentaci aritmetických výrazů a pro počítačové řešení hlavolamů a her. Popsaná podmnožina jazyka je v těchto kapitolách dále rozšiřována podle potřeby. Algoritmy z kapitol 1 až 8 jsou napsány v jazyku C. Teprve 9. kapitola je úvodním popisem C++ a algoritmy v následujících kapitolách jsou v C++.

Z tohoto stručného průvodce obsahem knihy vyplývá samozřejmě doporučení studovat jednotlivé kapitoly postupně a bez přeskakování, protože v každé kapitole se počítá se znalostmi, které si čtenář přináší z kapitol předchozích. Dalším doporučením je studium aktivní. Usnadňuji ho tím, že všechny algoritmy rozdělené podle kapitol knihy lze najít na webových stránkách www.grada.cz. Zdrojové texty tedy nemusí nikdo pracně vkládat, čtenář může provádět v programech úpravy, mnohde k tomu zdrojový text přímo vybízí tím, že části zdrojového textu jsou "ukryty" v komentářích. Často lze algoritmus snáze pochopit, zobrazíme-li si některé mezivýsledky. Aktivní způsob studia je mimo jiné určitě mnohem zajímavější. Algoritmy jsou ověřeny s použitím kompilátoru Dev C++ a kompilátoru Microsoft Visual C++. Kdyby čtenáři měli ke knize jakékoli připomínky, mohou je sdělit na e-mailovou adresu Jiri\_Prokop@yahoo.com. Přeji svým čtenářům mnoho úspěchů ve studiu.

# **Jazyk C 1.**

## **1.1 Stručný přehled jazyka C**

Jazyk C rozlišuje velká a malá písmena. "Prog", "prog" a "PROG" jsou tedy tři různé identifikátory. Identifikátory sestávají z písmen, číslic a podtržítka, číslice nesmí být na prvním místě. Pro oddělování klíčových slov, identifikátorů a konstant slouží oddělovače (tzv. "bílé znaky"). Všude tam, kde mohou být oddělovače, může být komentář:

```
/* toto je komentář */
```
Struktura programu: direktivy preprocesoru, deklarace, definice, funkce. V každém programu je právě jedna funkce hlavní (main), která se začne po spuštění programu vykonávat.

#### **1.1.1 Deklarace**

Deklarace jsou povinné. Deklaraci jednoduché proměnné tvoří specifikátor typu a jméno (identifikátor proměnné)

int a; /\* deklarace celočíselné proměnné a \*/ int b=1; /\* definice proměnné b \*/

Podle umístění dělíme deklarace na globální (na začátku programu) a lokální (v těle funkce). Lokální proměnné nejsou implicitně inicializovány a obsahují náhodné hodnoty.

Specifikátory typu pro celá čísla: int, char, short int (nebo jen short), long int (nebo jen long).

Každý z nich může být signed (se znaménkem) nebo unsigned (bez znaménka), implicitně je signed.

Specifikátory typu pro racionální proměnné: float (32 bytů), double (64), long double (80).

U konstant je typ dán způsobem zápisu. Pomocí klíčového slova const můžeme deklarovat konstantní proměnnou, jejíž obsah nelze později měnit:

const float pi=3.14159;

#### **1.1.2 Výrazy a přiřazení**

Výrazy jsou v jazyce C tvořeny posloupností operandů a operátorů. Operátory dělíme podle arity (počet operandů) na unární, binární a ternární, podle funkce na aritmetické: +, -, \*, /, % pro zbytek po dělení (operátor / má význam reálného nebo celočíselného dělení podle typů operandů), relační: >, <, >=, <=, == (rovnost), != (nerovnost), logické: || (log.součet), && (log.součin), ! (negace). Jazyk C nezná logický typ, nenulová hodnota představuje true, nulová false.

#### **Podmíněný operátor ? (jediný ternární operátor)**

 $x=(a**3**)$  ?  $a:b$ ; má stejný význam jako if (a<b) x=a; else x=b; Obecně v1 ? v2 : v3

v1 je výraz, jehož hodnota je po vyhodnocení považována za logickou. Je-li true, vyhodnotí se výraz v2 a vrátí se jeho hodnota, je-li false, pak se vyhodnotí v3 a vrátí se jeho hodnota. v2 a v3 jsou jednoduché výrazy.

#### **Operátory přiřazení**

```
a=a+b;
a+=b; /* má význam a=a+b; */
```
Na místě + může být -, \*, /, %, & a další, o nichž zatím nebyla řeč.

#### **Operátory inkrementace a dekrementace**

a++; /\* postfixová verze \*/ --a; /\* prefixová verze \*/

## **1. Jazyk C**

Příklad:

```
a=10:
x=++a; /* x bude mít hodnotu 11, a taky */
y=a--; /* y=11, a=10 */
```
#### **Unární operátory**

Adresní operátor &, operátor dereference \*, unární +, unární -, logická negace ! a prefixová inkrementace ++ a dekrementace --. K postfixovým operátorům patří operátor přístupu k prvkům pole [ ], operátor volání funkce ( ), postfixová inkrementace ++ a dekrementace -- a operátory přístupu ke členům struktury, jimž se budu věnovat později.

**Operátor přetypování** ukáži na příkladu (i1 a i2 jsou celočíselné proměnné, ale chci reálné dělení):

 $f=(f$ loat)  $i1/i2$ ;

**Operátor sizeof** pro zjištění velikosti: argumentem operátoru může být jak název typu, tak identifikátor proměnné.

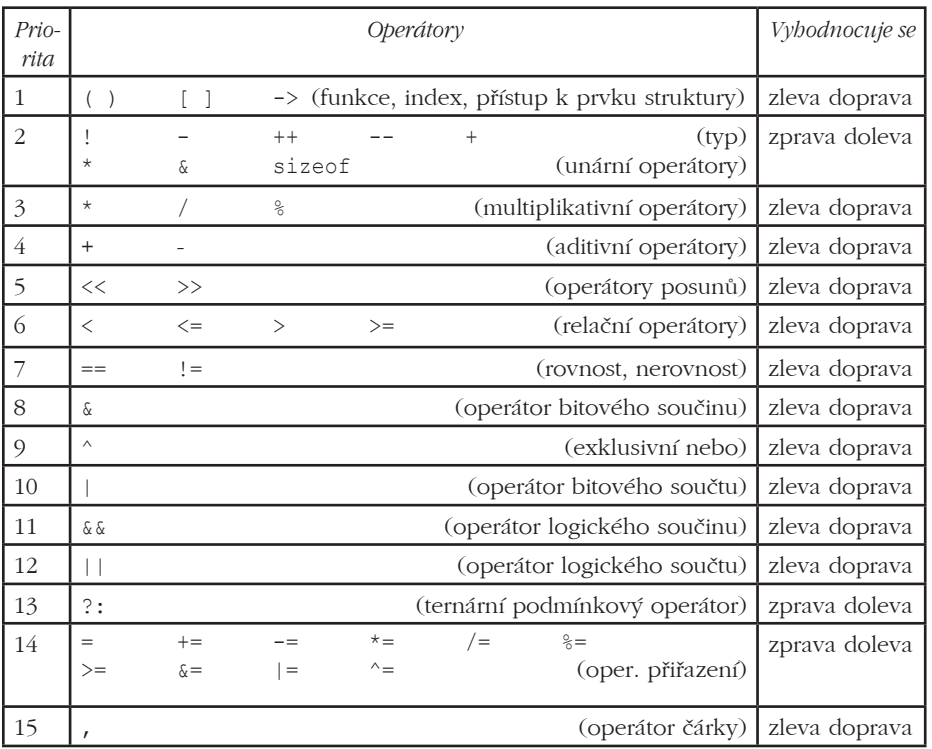

#### **1.1.3 Priorita a asociativita operátorů**

#### **1.1.4 Příkazy a bloky**

Napíšeme-li za výraz středník, stává se z něj příkaz, jako je tomu v následujících příkladech:

```
float x,y,z;
x=0;a++;x=y=z;y=z=(f(x)+3); /* k hodnotě vrácené funkcí f je přičtena hodnota 3 */
                /* součet je přiřazen jak proměnné z, tak y */
```
Příkazy v jazyce C můžeme sdružovat do tzv. bloků nebo složených příkazů. Blok může obsahovat deklarace proměnných na svém počátku a dále pak jednotlivé příkazy. Začátek a konec bloku je vymezen složenými závorkami.

Složené příkazy používáme tam, kde smí být použit pouze jeden příkaz, ale potřebujeme jich více. Za uzavírací složenou závorkou se nepíše středník.

#### **Příkaz if**

má dvě podoby:

```
if (výraz) příkaz 
if výraz příkaz1 else příkaz2;
```
Složitější rozhodovací postup můžeme realizovat konstrukcí if else if.

Každé else se váže vždy k nejbližšímu předchozímu if.

#### **Příkaz switch a break**

```
switch(výraz)
{
        case konst_výraz1:
       /* příkazy, které se provedou, když výraz = výraz1 */
                break;
        case konst_výraz2:
       /* příkazy, které se provedou, když výraz = výraz2 */
with the control of the control of
                break;
        default: /* příkazy, které se provedou, není-li výraz 
                         roven žádnému z předchozích konstantních výrazů */
}
```
Příkaz break říká, že tok programu nemá pokračovat následujícím řádkem, nýbrž prvním příkazem za uzavírající složenou závorkou příkazu case.

V těle příkazu switch budou provedeny všechny vnořené příkazy počínaje tím, na který bylo předáno řízení, až do konce bloku (pokud některý z příkazů nezpůsobí něco jiného – např. break). Tím se switch značně liší od pascalského case.

## **1. Jazyk**

#### **Příkaz while**

while (výraz) příkaz;

Výraz za while představuje podmínku pro opakování příkazu. Není-li podmínka splněna už na začátku, nemusí se příkaz provést ani jednou. Je-li splněna, příkaz se provede a po jeho provedení se znovu testuje podmínka pro opakování cyklu.

#### **Příkaz do-while**

Zajistí aspoň jedno provedení těla cyklu, protože podmínka opakování se testuje na konci cyklu.

```
do příkaz while (výraz);
```
#### **Příkaz for**

```
for (inicializační výraz;podmíněný výraz;opakovaný výraz) příkaz
```
je ekvivalentní zápisu:

```
inicializační výraz;
while (podmíněný výraz)
{
         příkaz
         opakovaný výraz
}
```
Inicializační výraz může být vypuštěn, zůstane po něm však středník. Stejně může být vynechán i podmíněný výraz a opakovaný výraz. Příkaz continue je možno použít ve spolupráci se všemi uvedenými typy cyklů. Ukončí právě prováděný průchod cyklem a pokračuje novým průchodem. Podobně i příkaz break může být použit ve všech typech cyklů k jejich ukončení.

#### **Příkaz goto a návěští**

Příkaz goto přenese běh programu na místo označené návěštím (identifikátor ukončený dvojtečkou). Jsou situace, kdy může být užitečný, např. chceme-li vyskočit z vnitřního cyklu z více vnořených cyklů.

#### **Prázdný příkaz**

;

Lze ho použít všude tam, kde je prázdné tělo.

#### **1.1.5 Preprocesor**

Preprocesor zpracuje zdrojový text programu před překladačem, vypustí komentáře, provede záměnu textů, např. identifikátorů konstant za odpovídající číselné hodnoty a vloží texty ze specifikovaných souborů. Příkazy pro preprocesor začínají znakem # a nejsou ukončeny středníkem. Nejdůležitějšími příkazy jsou #define a #include.

#define ID hodnota

říká, že preprocesor nahradí všude v textu identifikátor ID specifikovanou hodnotou, např.

#define PI 3.14159 #include <stdio.h>

znamená příkaz vložit do zdrojového textu funkce vstupu a výstupu ze systémového adresáře.

#include "filename"

znamená, že preprocesor vloží text ze specifikovaného souboru v adresáři uživatele.

Některé standardní knihovny:

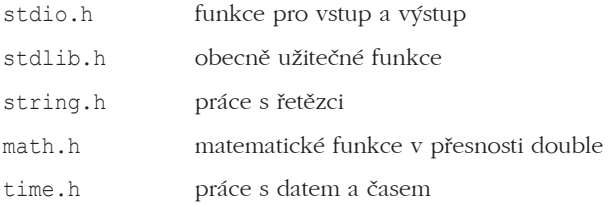

#### **1.1.6 Funkce**

Každá funkce musí mít definici a

- má určeno jméno, pomocí kterého se volá

- může mít parametry, v nichž předáme data, na kterých se budou vykonávat operace

- může mít návratovou hodnotu poskytující výsledek

- má tělo složené z příkazů, které po svém vyvolání vykoná. Příkazy jsou uzavřeny ve složených závorkách {}

Příkaz return výraz; vypočte hodnotu výraz, přiřadí ji jako návratovou hodnotu funkce a funkci ukončí.

Příklad:

```
int max(int a, int b) /* hlavička */
{
       if (a>b) return a;
        return b;
}
```
Nevrací-li funkce žádnou hodnotu, píšeme v místě typu návratové hodnoty void. Nepředáváme-li data, uvádíme jen kulaté závorky nebo void. Neznáme-li definici funkce a přesto ji chceme použít, musíme mít deklaraci funkce (prototyp), která určuje jméno funkce, paměťovou třídu a typy jejích parametrů. Na rozdíl od definice funkce již neobsahuje tělo a je vždy ukončena středníkem.

```
int max(int a, int b); 
nebo jen
int max(int,int);
```
## **1. Jazyk C**

Pokud neuvedeme paměťovou třídu, je automaticky přiřazena třída extern. Je-li funkce definována v paměťové třídě extern (explicitně nebo implicitně), můžeme definici funkce umístit do jiného zdrojového souboru. Funkce je společná pro všechny moduly, ze kterých se výsledný program skládá a může být v libovolném modulu volána. Je-li deklarována ve třídě static, musí její definice následovat ve stejné překladové jednotce a je dostupná pouze v jednotce, ve které je deklarována a definována.

Volání funkcí:

```
výraz (seznam skutečných parametrů);
```
Nemá-li funkce žádné parametry, musíme napsat (). Parametry se vždy předávají hodnotou, jsou tedy následně překopírovány do formálních parametrů funkce. Rekurzivní funkce jsou v C dovoleny.

#### **1.1.7 Vstup a výstup**

Standardní vstup a výstup: stdin, stdout

Standardní vstup a výstup znaků

```
int getchar(void); /* načte 1 znak */
int putchar(int znak); /* výstup 1 znaku */
```
Pro načtení a výstup celého řádku znaků

char \*gets(char \*radek); int puts(const char \*radek);

Funkce gets načte znaky ze standardního vstupu, dokud není přechod na nový řádek. Ten už není do pole zapsán. Návratovou hodnotou je ukazatel předaný funkci jako parametr. Když došlo k nějaké chybě, má hodnotu NULL. Na řádku nesmíme zadat více znaků než je velikost pole. Funkce puts vypíše 1 řádek textu, za který automaticky přidá přechod na nový řádek. Řetězec samotný nemusí tento znak obsahovat. V případě, že výstup dopadl dobře, vrátí funkce nezápornou hodnotu, jinak EOF.

#### **Formátovaný vstup a výstup**

Funkce printf a scanf s následujícími deklaracemi:

```
int printf(const char *format,…);
int scanf(const char *format,…);
```
Obě funkce mají proměnný počet parametrů, který je určen prvním parametrem – formátovacím řetězcem. Formátovací řetězec funkce printf může obsahovat dva typy informací. Jednak jde o běžné znaky, které budou vytištěny, dále pak speciální formátovací sekvence znaků začínající % (má-li být % jako obyčejný znak, musím je zdvojit). K tisknutelným znakům patří také escape sekvence, např. \n.

scanf se liší tím, že formátovací řetězec smí obsahovat jen formátovací sekvence, a tím, že druhým a dalším parametrem je vždy ukazatel na proměnnou.

#### **Formátovací sekvence (printf)**

%[příznak] [šířka] [přesnost] [F] [N] [h] [l] [L] typ

#### **typ**

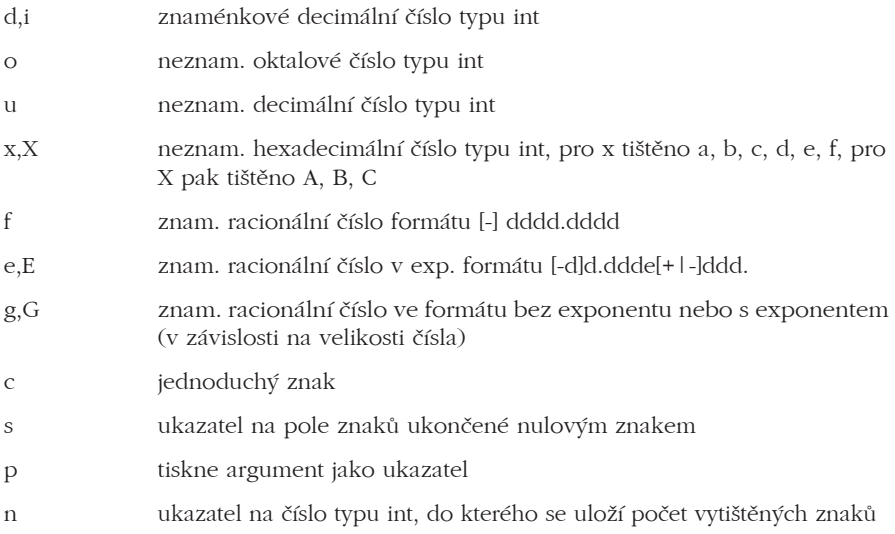

#### **příznak**

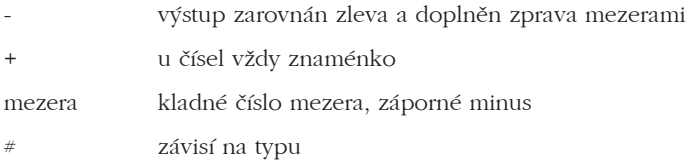

#### **šířka**

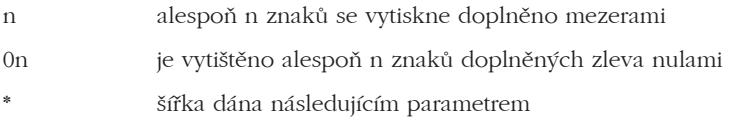

#### **přesnost**

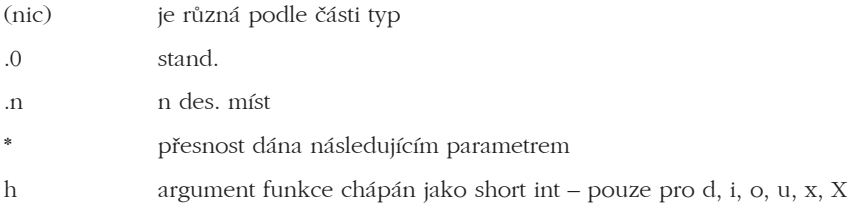

## **1. Jazyk C**

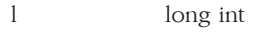

L long double

#### **Formátovací sekvence (scanf)**

%[\*][šířka][F|A][h|l|L]typ

#### **typ**

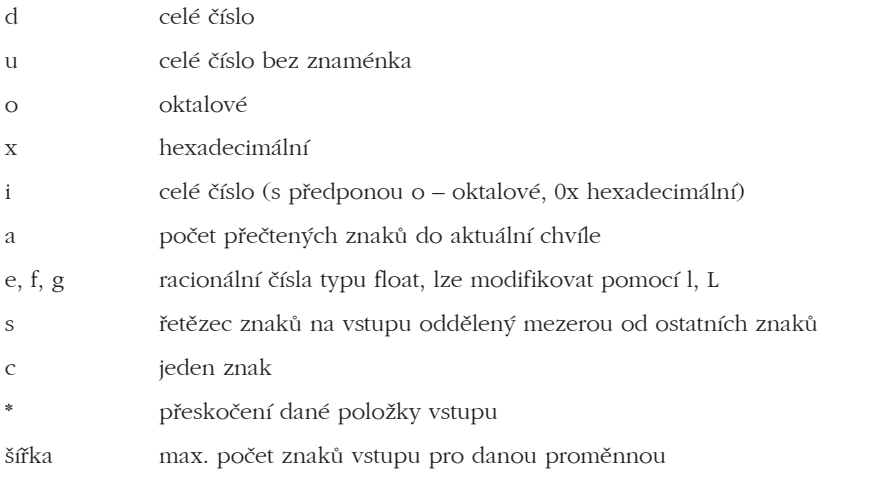

sprintf a sscanf realizují formátovaný vstup a výstup z paměti. Potřebují textový řetězec, který se bude chovat jako standardní vstup/výstup:

```
int sprintf(char *buffer,const char *format,…);
int sscanf(char *buffer,const char *format,…);
```
#### **1.1.8 Ukazatele**

Ukazatel je proměnná, jejíž hodnota je adresa jiné proměnné nebo funkce. Deklarace ukazatele se skládá z uvedení typu, na který ukazujeme, a jména ukazatele, doplněného zleva hvězdičkou.

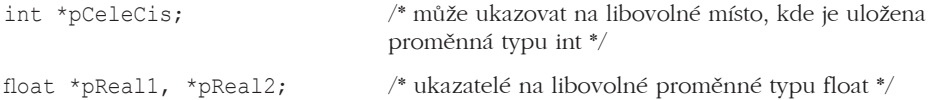

Ukazatel po svém založení neukazuje na žádnou platnou proměnnou a označujeme jej neinicializovaný ukazatel. S hodnotou neinicializovaného ukazatele nesmíme nikdy pracovat. Inicializaci ukazatele můžeme provést např. pomocí operátoru &, který slouží k získání adresy objektu.

```
int Cislo=7;
int *pCislo;
pCislo=&Cislo;
```
Jakmile ukazatel odkazuje na smysluplné místo v paměti, můžeme s ním pracovat. K tomu potřebujeme ještě operátor \*, kterému říkáme operátor dereference.

```
int x, y=8;int *pInt;
pInt=&y;
x = *pInt; /* v x je 8 */
y=*pInt+20; /* do y se uloží součet obsahu proměnné, na kterou 
ukazuje pInt, a konstanty 20 */
```
#### **1.1.9 Adresní aritmetika**

Význam aritmetických operací s ukazateli spočívá ve zvýšení přehlednosti a zrychlení chodu programu. Aritmetika ukazatelů je omezena na operace sčítání, odčítání, porovnání a unární operace inkrementace a dekrementace. Jestliže p je ukazatel, p++ inkrementuje p tak, že zvýší jeho hodnotu nikoli o jedničku, nýbrž o počet bytů představující velikost typu, na který ukazatel p ukazuje.

 $v=*(pInt+50);$  /\* tady zvětšujeme hodnotu ukazatele o  $50*sizeof(int) *$ 

#### **1.1.10 Ukazatele a funkce**

Má-li funkce vrátit více než jednu hodnotu, použijeme ukazatele:

```
void vymen(int *px, int *py)
{
        int pom; pom=*px; *px=*py; *py=pom;
}
int a=7, b=4;
vymen(&a, &b); /* tím vlastně dosáhneme předání odkazem */
```
#### **1.1.11 Pole**

Pole je datová struktura složená z prvků stejného datového typu. Deklarace pole vypadá obecně takto:

```
typ id pole [pocet];
```
V hranatých závorkách musí být konstantní výraz, který udává počet prvků pole. Pole v jazyku C začíná vždy prvkem s indexem nula a nejvyšší hodnota indexu je počet -1. Jazyk C zásadně nekontroluje meze polí! K prvkům pole přistupujeme pomocí indexu, např. id\_pole[0] pro první prvek pole. Indexem může být výraz. Pole můžeme při jeho deklaraci inicializovat konstantami, uvedenými mezi složenými závorkami a oddělovanými čárkou:

int pole[5]={6,7,8,9,10}

Počet inicializátorů by měl být menší nebo roven počtu prvků pole. Má-li pole být parametrem funkce, bude formální parametr tvořen typem a identifikátorem pole následovaným prázdnými hranatými závorkami, např. double pole []. Jako skutečný parametr stačí jméno pole, tedy adresa začátku pole. Pole se tedy předává na rozdíl od jednoduchých proměnných odkazem. Pole nemůže být typem návratové hodnoty funkce (i když struktura obsahující pole jím být může). S polem jako celkem není možné provádět žádné operace s výjimkou určení velikosti pole operátorem sizeof a určení adresy pole operátorem &.

int  $b[8]$ ; int i=sizeof(b); /\* 8\*sizeof(int) \*/

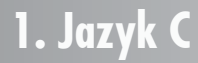